# Automated Testing of Debian Packages Status Update

Lucas Nussbaum - lucas@debian.org

**O**debian

- Introduction
- 2 Tests
- Building packages more efficiently
- Piuparts and false positives
- State of the archive
- 6 Collab-qa project
- Conclusion

- Introduction
- 2 Tests
- Building packages more efficiently
- 4 Piuparts and false positives
- 5 State of the archive
- 6 Collab-qa project
- Conclusion

## Introduction

At the end of the etch release cycle, quite a lot of QA was done:

- Several builds of all packages in etch
- Several piuparts runs on all packages in etch
- ⇒ about 200 RC bugs filed and fixed in etch

## Such tests are a good thing

- give the same level of attention to all packages in Debian
- not only rely on humans to find bugs
- avoid regressions
- keep maintainers busy :-)

## Such tests are a good thing, but ...

- They were run too late in the release process
- They caused some packages to miss etch
- Lots of things weren't tested
- $\Rightarrow$  We need to be more efficient/organized during the lenny cycle

- 1 Introduction
- 2 Tests
  - Rebuilding packages
  - Piuparts
- Building packages more efficiently
- Piuparts and false positives
- 5 State of the archive
- 6 Collab-qa project

## **Tests**

- Rebuilding packages from source
- Piuparts runs
- Other tests: lintian, linda, ...

# Rebuilding packages

- packages with "Arch : all" are only built on the developer's machine
- packages with "Arch : any" are only built automatically before they reach unstable (and only on \$ARCH!= Uploader's arch)

#### After that, the build environment changes:

- newer/older compiler and libraries
- build-dependencies not available anymore (b-deps are not considered for testing propagation)

#### Problems:

- Everyone should be able to build your package
- Stable releases must be self-contained (security updates!)

## Rebuilding packages: tools

#### pbuilder:

- builds a package inside a chroot
- very easy to set up
- you should use it!
- talk on saturday afternoon

## sbuild (the Debian package):

- relies on schroot
- a bit harder to set up, but more powerful

## Piuparts

#### Tests installation and removal of packages

#### Process:

- cleans up a chroot (removes everything except apt)
- installs the package to test and its dependencies
- Removes everything, purge all dependencies
- Purges the package to test
- ⇒ test of the package maintainer scripts (preinst, postinst, prerm, postrm) under the most extreme conditions

# Piuparts (2)

## Also tests other things:

- upgrades
- running processes after removal
- dangling symlinks
- files left after removal/purge, files from other packages modified

- 1 Introduction
- 2 Tests
- Building packages more efficiently
- 4 Piuparts and false positives
- 5 State of the archive
- 6 Collab-qa project
- Conclusion

## Rebuilding packages: resources usage

Rebuilding all packages in Debian Etch: about 10 days on a single computer

Most packages are fast to build :

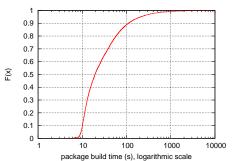

# Rebuilding packages: resources usage (2)

But some packages take a long time (numbers from etch):

| Source package           | Time       |
|--------------------------|------------|
| openoffice.org           | 7 h 14 min |
| latex-cjk-chinese-arphic | 6 h 18 min |
| linux-2.6                | 5 h 43 min |
| gcc-4.1                  | 2 h 52 min |
| gcj-4.1                  | 2 h 44 min |
| gnat-4.1                 | 1 h 52 min |
| gcc-3.4                  | 1 h 50 min |
| installation-guide       | 1 h 45 min |
| axiom                    | 1 h 44 m   |
| k3d                      | 1 h 39 min |

(On Dual-Opteron 2 GHz, 2 GB RAM)

## Parallel Rebuilds on an HPC grid

Rebuilding Debian on a computer grid

- I could use 100s of nodes
- But it's useless because openoffice.org takes too long

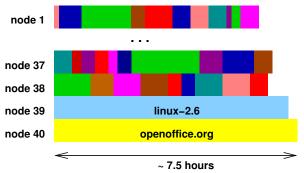

⇒ Full rebuild of etch in about 7.5 hours on 40 nodes

# Leveraging multi-cores

- dual-core laptops
- quad-core desktops

Already available.

Wouldn't it be nice to make use of them?

## #209008 : common interface for parallel building

- DEB\_BUILD\_OPTIONS\_PARALLEL=n
  or
- DEB\_BUILD\_OPTIONS="parallel=n"

Red bike shed problem?
Will hopefully be included in the next policy update (no ETA, AFAIK)

## Parallel build of linux-2.6

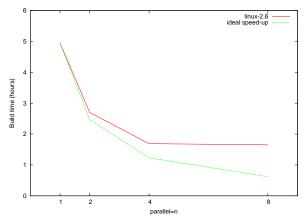

On a dual-Opteron (both dual-cores), 2 GB RAM

- 1 Introduction
- 2 Tests
- Building packages more efficiently
- Piuparts and false positives
- 5 State of the archive
- 6 Collab-qa project
- Conclusion

# Piuparts and false positives

Piuparts generates A LOT of false positives

To be tested, a package must be able to install non-interactively

- debconf is nice (Noninteractive frontend)
- but doesn't solve everything (e.g packages that need access a database)
- $\Rightarrow$  Make all packages use debconf (except essential ones) : policy bug #206684
- ⇒ After that, not much to do about false positives

# Piuparts : Future work

- Improve piuparts
  - now (supposed to be) maintained collaboratively!
- piatti.debian.org : dual Xeon in helsinki
  - Used by liw to run piuparts over the archive
  - Idea: Xen instances for interested DD to reproduce/investigate results
  - Other ideas?

- 1 Introduction
- 2 Tests
- Building packages more efficiently
- Piuparts and false positives
- State of the archive
- 6 Collab-qa project
- Conclusion

## Trivia

- john active password cracking tool
- webcalendar PHP-Based multi-user calendar

What do john and webcalendar have in common?

## Trivia

- john active password cracking tool
- webcalendar PHP-Based multi-user calendar

What do john and webcalendar have in common?

- both were in sarge, and are in unstable
- both are useful software (I use both)

## Trivia

- john active password cracking tool
- webcalendar PHP-Based multi-user calendar

What do john and webcalendar have in common?

- both were in sarge, and are in unstable
- both are useful software (I use both)
- neither john nor webcalendar are in etch

# Many packages missed the release

Packages in unstable, but not in etch, were reviewed after the etch release

- 433 packages (excl. packages uploaded after the freeze)
- in many cases (>50%), the maintainer simply forgot to request an unblock
- or wasn't aware of his package's RC bugs

Example bugs: #402245, #381817, #384558, #414845, and many others

⇒ We need a way to keep maintainers informed of their packages' status

# Proposal: DDPO by mail

- DDPO is nice
  - But only if you use it
  - Ideally: browser's start page for maintainers, but...
- Idea: send one monthly email to each maintainer
- with the most important information about his packages
  - open RC bugs
  - packages not in testing
  - important bugs with patches

# Proposal: DDPO by mail (2)

- opt-out, so it has to stay as useful as possible
- *ignore* mechanism (per package, per bug, per problem)

#### Current implementation status:

- BTS metadata imported to a postgres DB on merkel.d.o (could be used to generate interesting stats as well)
  - But bugs need to be fixed
  - Use bts.turmzimmer.net as input instead (easier!)
- Testing status for all packages
- ⇒ Ready to start sending mails

- 1 Introduction
- 2 Tests
- Building packages more efficiently
- 4 Piuparts and false positives
- 5 State of the archive
- 6 Collab-qa project
- Conclusion

## Collaborative Quality Assurance : collab-qa project

- QA tasks used to be done by (motivated) individuals
- Working as a team brings more fun
- And is more scalable

## collab-qa project on alioth:

- share results of QA tests (archive rebuilds, piuparts runs)
- keep them for history
- makes things more fun and more efficient

## collab-qa status

<Lunar> I think I'm becoming a perverse...
I enjoy reporting FTBFS.

#### Worked on:

- Packages that missed etch (not finished yet)
- Archive rebuilds (up to date for 14/06/2007)
- File conflicts between packages

#### Plans to work on:

- Piuparts runs
- put your idea here

## Don't hesitate to join!

- 1 Introduction
- 2 Tests
- Building packages more efficiently
- 4 Piuparts and false positives
- 5 State of the archive
- 6 Collab-qa project
- Conclusion

## Conclusion

- Let's make QA rock for lenny!
- Join the collab-qa team
  - /join #debian-qa
  - subscribe to debian-qa@lists.debian.org
  - request membership on alioth
- Open questions :
  - What do you think of that "DDPO by mail" idea?
  - What about a "Packages in a questionable state" team?